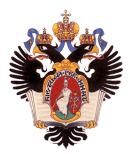

# Автоматическое изменение кода на Python в соответствии в графовыми шаблонами

Автор: Смирнов Олег Евгеньевич, 18.Б11-мм Научный руководитель: к. т. н., доцент Брыксин Т. А.

> Санкт-Петербургский государственный университет Кафедра системного программирования

> > 12 июня 2021г.

- Автоматическое исправление и рефакторинг кода важная и актуальная задача, особенно для разработчиков IDE
- Её можно решать на этапе статического анализа кода
- Чтобы понять, какие изменения в коде разработчики совершают действительно часто, можно обратиться к истории коммитов в открытых репозиториях
- А чтобы локализовать сложные и даже распределённые шаблоны возможных ошибок, можно использовать графовые представления кода
	- $\blacktriangleright$  Под *распределёнными* здесь понимаются шаблоны, в которых потенциально участвуют изолированные элементы из нескольких строк кода, связанные зависимостями по данным или потоку управления
- Цель: разработка инструмента для автоматического исправления кода на Python в соответствии с графовыми шаблонами изменений в IDE PyCharm
- Задачи:
	- $\blacktriangleright$  Проанализировать существующие подходы к поиску и автоматическому исправлению ошибок в коде
	- <sup>I</sup> Проанализировать существующие подходы к сбору графовых шаблонов изменений в коде
	- <sup>I</sup> Реализовать алгоритм локализации графовых шаблонов в коде
	- $\triangleright$  Реализовать механизм исправления локализованного фрагмента в соответствии с шаблоном
	- $\triangleright$  Представить указанную функциональность в виде плагина для IDE PyCharm
	- $\triangleright$  Провести апробацию плагина с участием реальных разработчиков

# Обзор предметной области

- Локализация «ошибок» в коде
	- $\blacktriangleright$  Поиск по шаблону (сравнение AST, регулярные выражения)
	- <sup>I</sup> Вероятностные методы
	- **Символьные вычисления**
	- $\blacktriangleright$  ...
- Изменение кода в соответствии с шаблоном
	- <sup>I</sup> Авто-замены фрагментов кода
	- <sup>I</sup> Применение сценариев редактирования
	- <sup>I</sup> Методы нейронного машинного перевода
- Поиск шаблонов изменений кода
	- $\triangleright$  CPatMiner<sup>1</sup> поиск часто встречающихся «изоморфных» подграфов в графовых представлениях изменений кода на Java
	- $\triangleright$  PythonChangeMiner<sup>2</sup> адаптация указанного подхода для языка Python

<sup>1</sup>Nguyen H. A. et al. Graph-based mining of in-the-wild, fine-grained, semantic code change patterns //2019 IEEE/ACM 41st International Conference on Software Engineering (ICSE). – IEEE, 2019. – С. 819-830. 2 <https://github.com/JetBrains-Research/python-change-miner> Олег Смирнов (СПбГУ) 12 июня 2021г. 5 / 12

- <sup>1</sup> Собрать и отфильтровать набор шаблонов изменений кода на Python.
- <sup>2</sup> Загрузить их в скрипт автоматической сборки плагина для PyCharm.
	- <sup>I</sup> Либо использовать готовый прототип плагина с 9-ю шаблонами улучшений кода
- <sup>3</sup> При запуске плагин будет:
	- <sup>I</sup> Локализовать подграфы шаблонов в коде разработчика
	- <sup>I</sup> При подтверждении исправлять код в соответствии с шаблоном

### Пример шаблона изменения

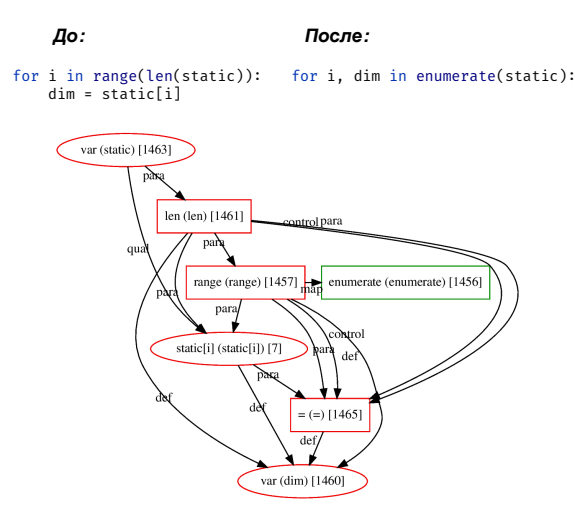

Рис.: Пример графового шаблона изменения кода на Python.

- Плагин запускает инспекцию, которая:
	- $\triangleright$  Автоматически строит граф зависимостей для открытого в редакторе кода
	- <sup>I</sup> Ищет в нем подграфы шаблонов из части «до» изменения с помощью проверок на изоморфизм (JGraphT)
- При подтверждении пользователем происходит автоматическое исправление фрагмента кода, реализованное с помощью последовательного применения сценариев редактирования AST (GumTree)
- Предварительная обработка включает в себя:
	- <sup>I</sup> Выделение общей подпоследовательности изменений AST в каждом шаблоне
	- <sup>I</sup> Автоматическое обобщение имён переменных
	- Подготовку текста всплывающей подсказки в IDE

## Архитектура

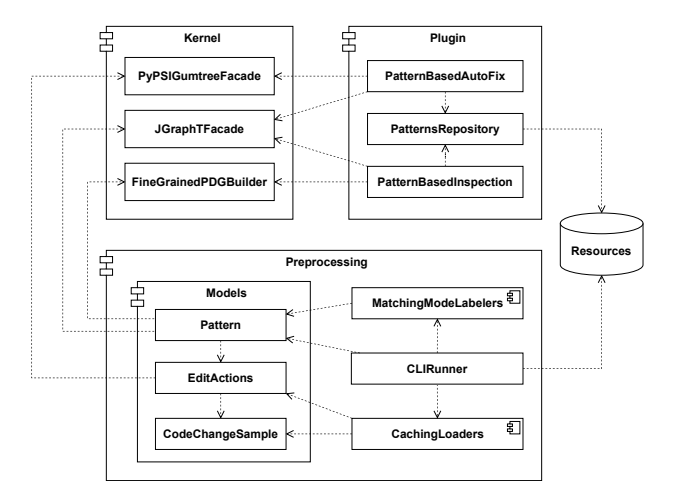

Рис.: Диаграмма компонентов плагина.

# Пример работы плагина

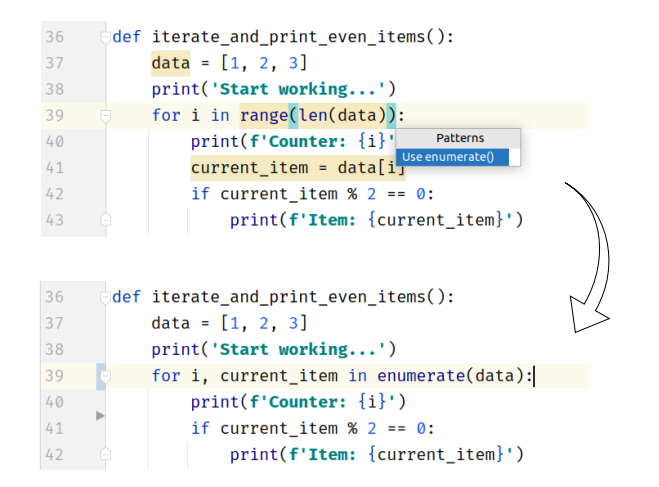

Рис.: Локализация и исправление шаблона в IDE PyCharm.

# Апробация

- Была проведена среди 9 разработчиков с профессиональным опытом от двух до пяти лет
- Участники опроса должны были оценить различные аспекты работы плагина по шкале от 1 (неудовлетворительно) до 4 (отлично)
- Средние оценки:
	- $\blacktriangleright$  Корректность производимых плагином эквивалентных преобразований кода: 3.66 из 4
	- Отсутствие влияния на производительность IDE: 3.88 из 4
	- <sup>I</sup> Визуализация подсказок в редакторе кода: 3.33 из 4
	- <sup>I</sup> Удобство использования автоматических исправлений: 3.77 из 4
- Все участники опроса согласились с потенциальной пользой идеи рекомендации подсказок в IDE, полученных из шаблонов частых изменений кода на GitHub

#### Результаты

- Предложен новый расширяемый подход к улучшению кода на основе графовых шаблонов частых изменений
- Реализован алгоритм локализации графового шаблона в коде на Python с использование проверок на изоморфизм подграфов
- Реализован процесс внесения исправлений в код с использованием сценариев редактирования
- Реализован скрипт автоматической предобработки шаблонов, полученных с помощью PythonChangeMiner
- $\bullet$  Разработан плагин $^3$  для IDE PyCharm
- Проведена апробация плагина с участием реальных разработчиков

<sup>3</sup> <https://github.com/JetBrains-Research/revizor>